### Local, OCLC, RAPID?

#### Integrating Fulfillment with Server Add-ons

16 March 2017

Steelsen Smith Yale University Library

## Future of resource sharing?

# More!

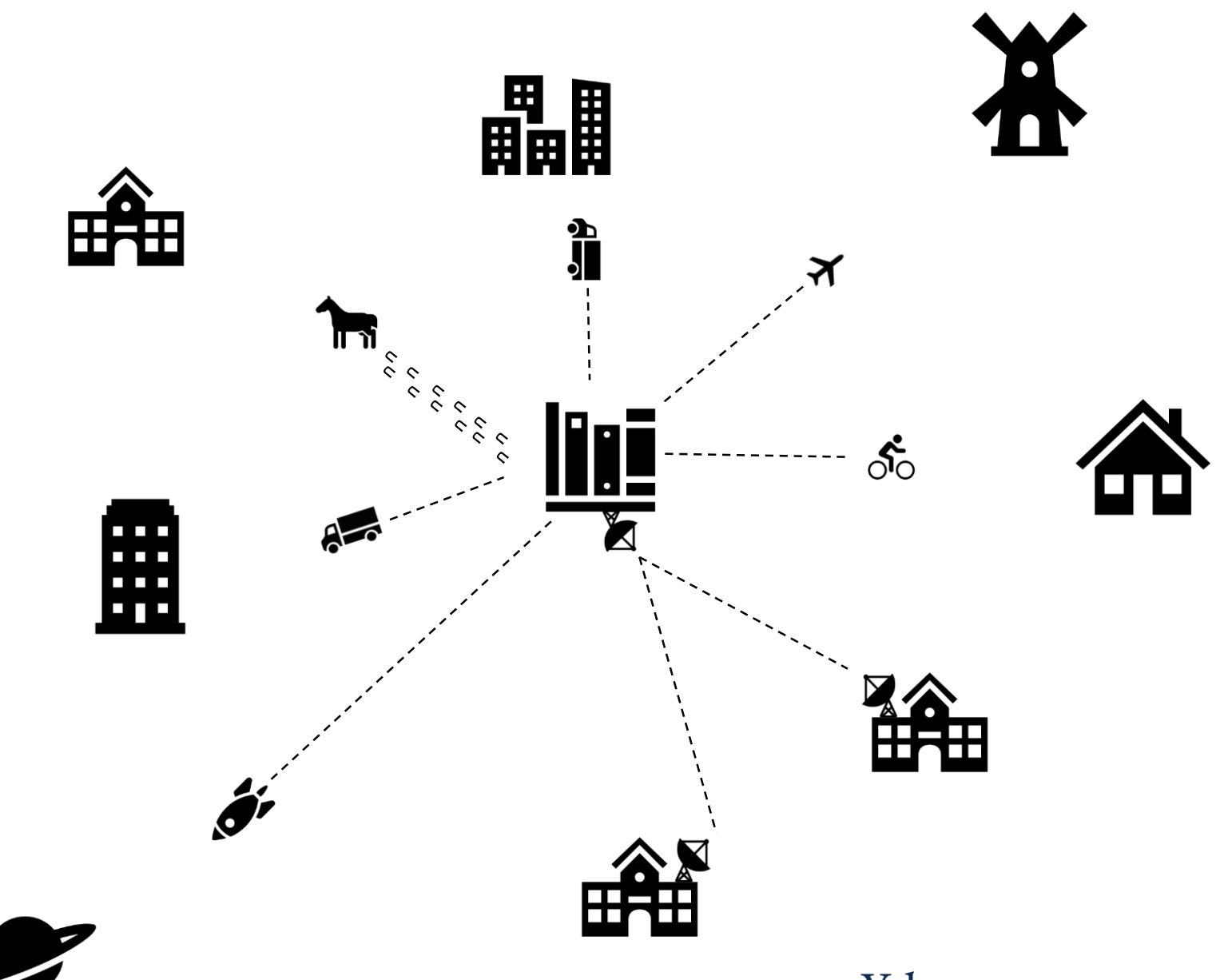

# "Special" relationships and services – too successful?

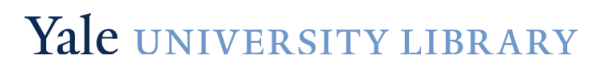

#### **Resource Sharing Volume by System**

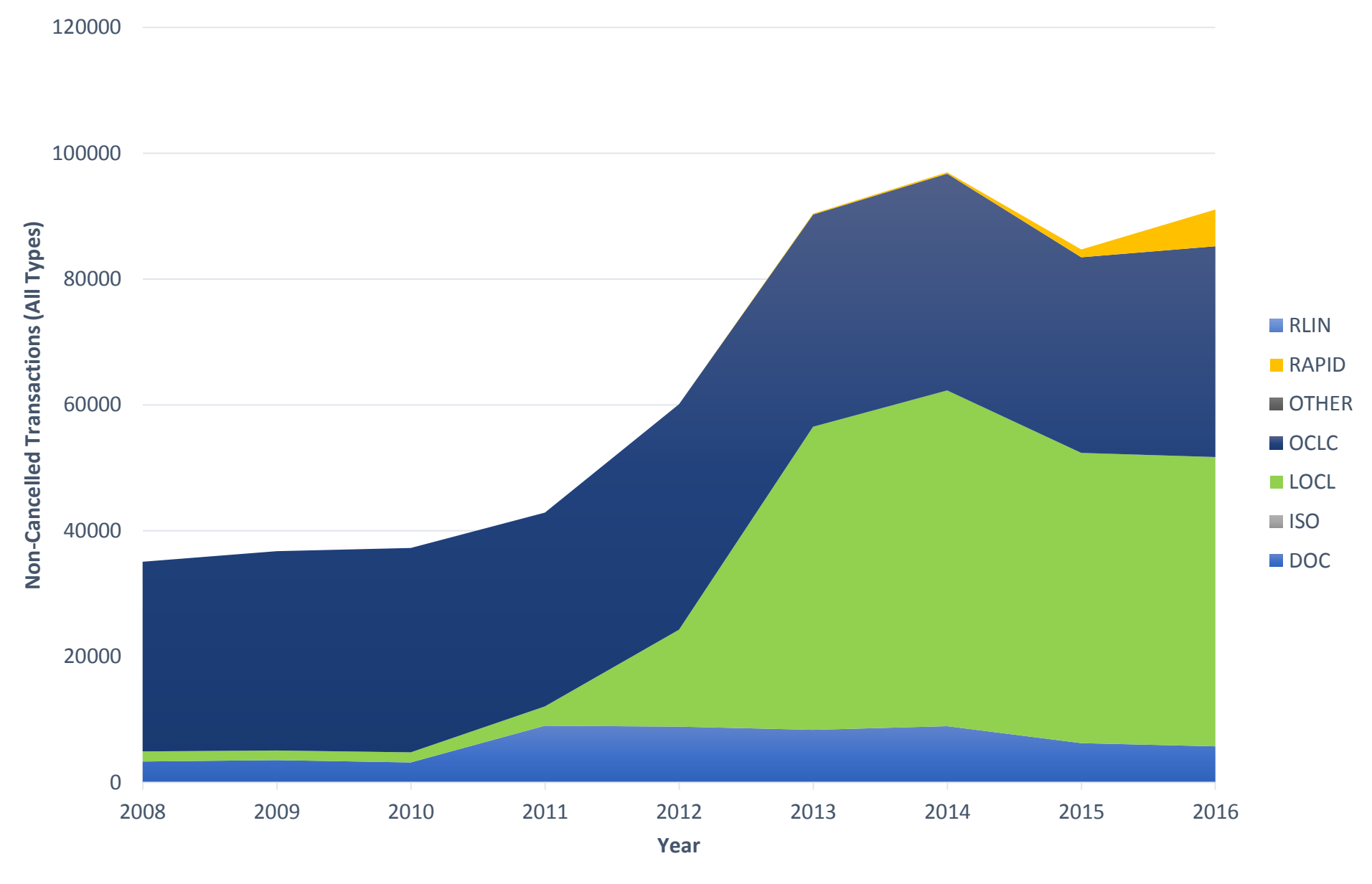

#### **Average Turnaround Time, All Transactions, All Outcomes**

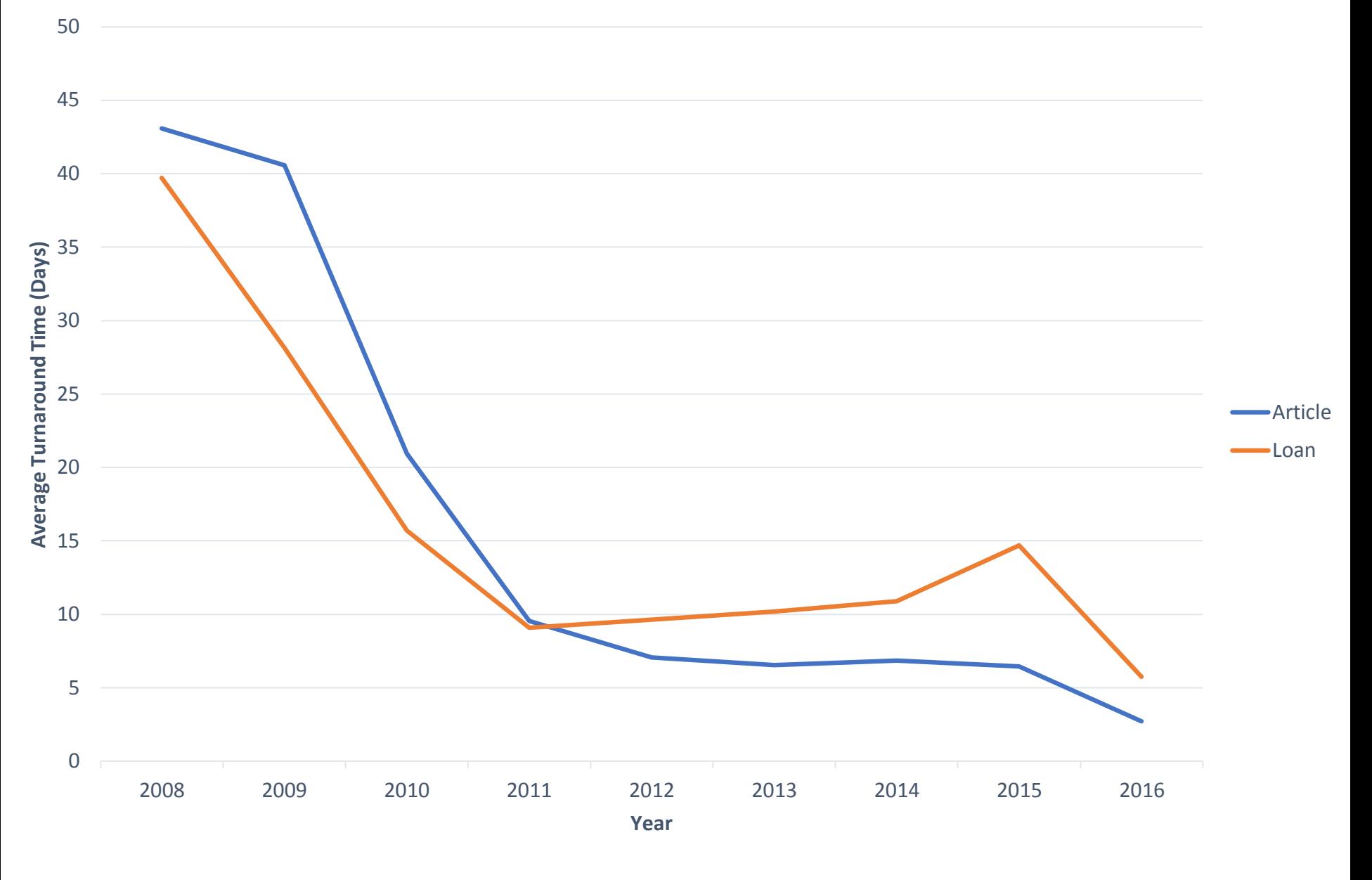

### Rethinking Access Services

- Focus on workflows
	- Process first, destination second don't worry about system unless necessary
- Consolidate services
	- Creatively use what you've built
- Be involved
	- Dashboards don't replace managers
- Automate judiciously
	- Prioritize by impact try to find things that machines do well

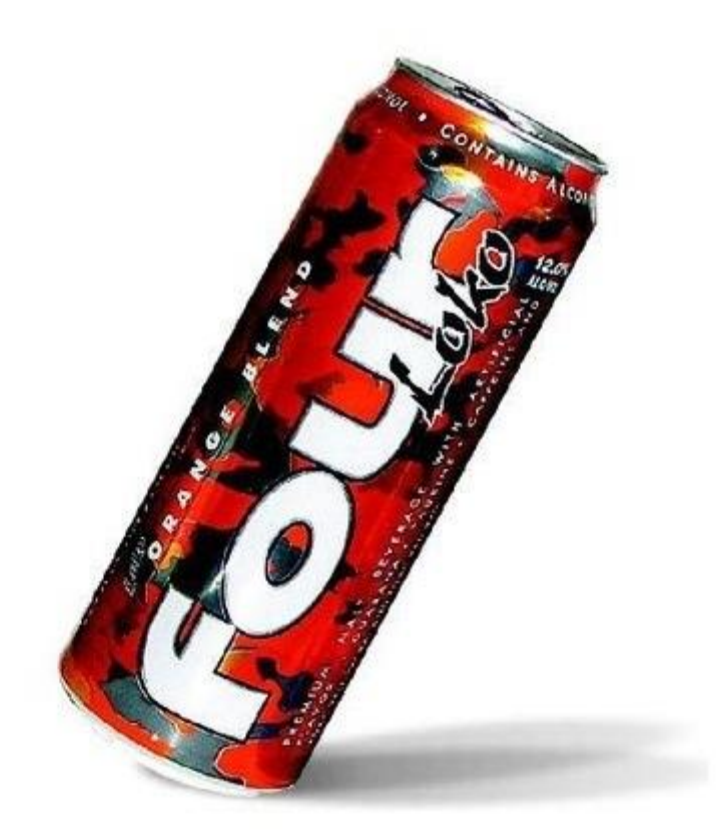

### Types of Automation

- External application
	- Shift a workflow outside of ILLiad
	- No constraints since you're not using ILLiad
	- **BUT** Challenges at the points of integration
- Script or Custom Application
	- Use an independent program to modify ILLiad
	- "Super user" effect changes directly upon transactions without limits
	- **BUT** Custom development that is tightly coupled to specific ILLiad versions

- Server Add-on
	- Use ILLiad's extension framework
	- Ready-made tools to interact with transactions
	- **BUT** constrained by framework limits

### Choose Path Based on Workflow

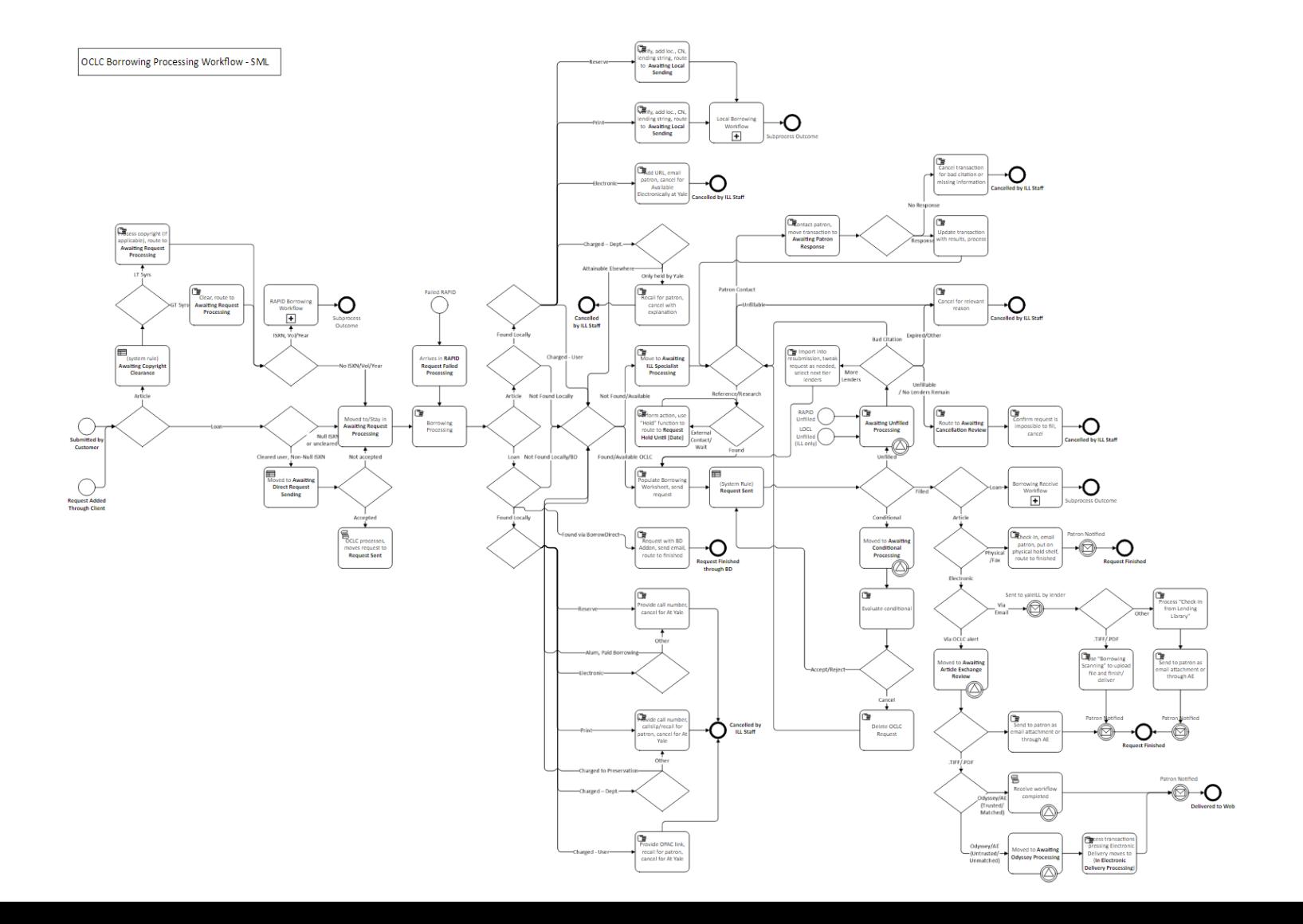

### Choose Path Based on Workflow

- Use an external application when
	- You need on-demand access to specifically formatted information
	- You need to control all aspects of interaction
	- You need a custom GUI
- Use scripts and custom applications when
	- You need to modify protected fields in ILLiad in a way that may damage stability if done by a server addon
	- You need to take action on a filesystem which ILLiad cannot access
- Use Server Add-ons
	- For everything else
- Remember there are also client addons transaction, user, and main form!

### What We Did

- Consolidated print (physical) lending, including consortial agreements, to centralize lending shipping and processing
- Consolidate scanning for all services, including Scan and Deliver, OCLC Articles, RAPID, and Course Reserves – all are treated as lending articles and follow identical workflows within central library and storage facility
- Maintain scanning operations in branch libraries
- Implemented automated routing, retries, and cancellation for Scan and Deliver requests

# Challenges Faced

- Increased volume
- Requests that may not correspond to appropriate fulfillment system
	- ILL request form for an object held locally
	- Local scan request for an item we do not own
	- Request for an item available through separate consortium
- Mingled processing output
	- Consolidated scanning improves efficiency but blends all transactions together
	- Consolidated retrieval does the same
	- On-site scanning is more efficient but universal ILLiad training is impractical
- Complex consortial arrangements
	- Member of BorrowDirect consortium using Relais for all activity
	- Certain branches members of free reciprocal groups (e.g., ATLA)
	- Policies vary between branches even for local transactions

# Using Automation to Integrate Disparate Services

- Identify transactions requiring intervention early
	- Cancel automatically and identify those transactions needing special attention quickly
- Offsite Scanning Integration
	- Allow offsite storage (library shelving facility) to scan for all transaction types (including OCLC, RAPID, and Local) and deliver directly without training staff in ILLiad.
- File cleanup
	- Pre-screen outgoing scans for potential issues and modify delivery mechanism to reduce errors (e.g., automatically switch to RAPID's own delivery mechanism - RAPIDx)
- Manage special billing arrangements for branch libraries
	- Handle free reciprocal borrowing that only applies to specific branch libraries
- Move transactions into local fulfillment from RAPID and OCLC
	- Discover ILL requests for items held locally and route them into Scan and Deliver (document delivery)
- Move transactions out of local fulfillment into RAPID and OCLC
	- Automate handling of items requested locally but not on shelf

# Offsite Scanning Integration – External App

- Needed to make a web endpoint that could be accessed by the GFA LAS (Library Archival System) software used by storage facility
- Needed specific formatting and access rules
- Used an external application due to web access requirement

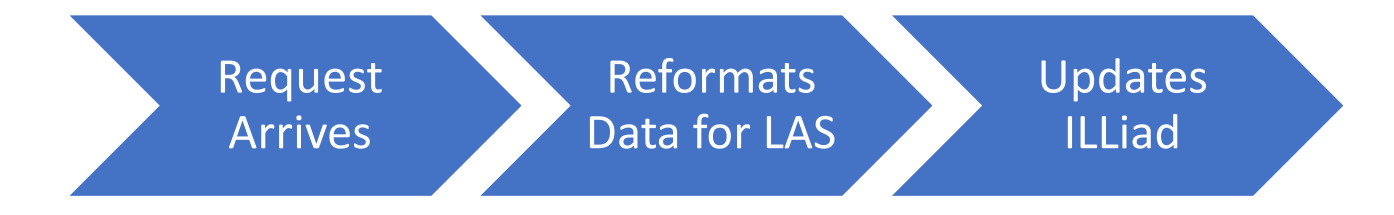

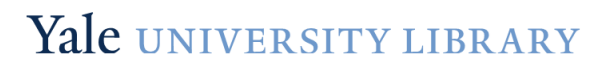

# File Cleanup and Routing – Custom Script

- Consolidated scan unit meant no need to learn ILLiad just scan the pages on the form and save by TN.
- Needed to filter out various problem transactions
	- Wrong status
	- Corrupt PDF
	- File too large
- Needed to route files based on type to different destinations
	- Split out course reserve transactions
	- Split out RAPID transactions

### File Cleanup and Routing – Custom Script

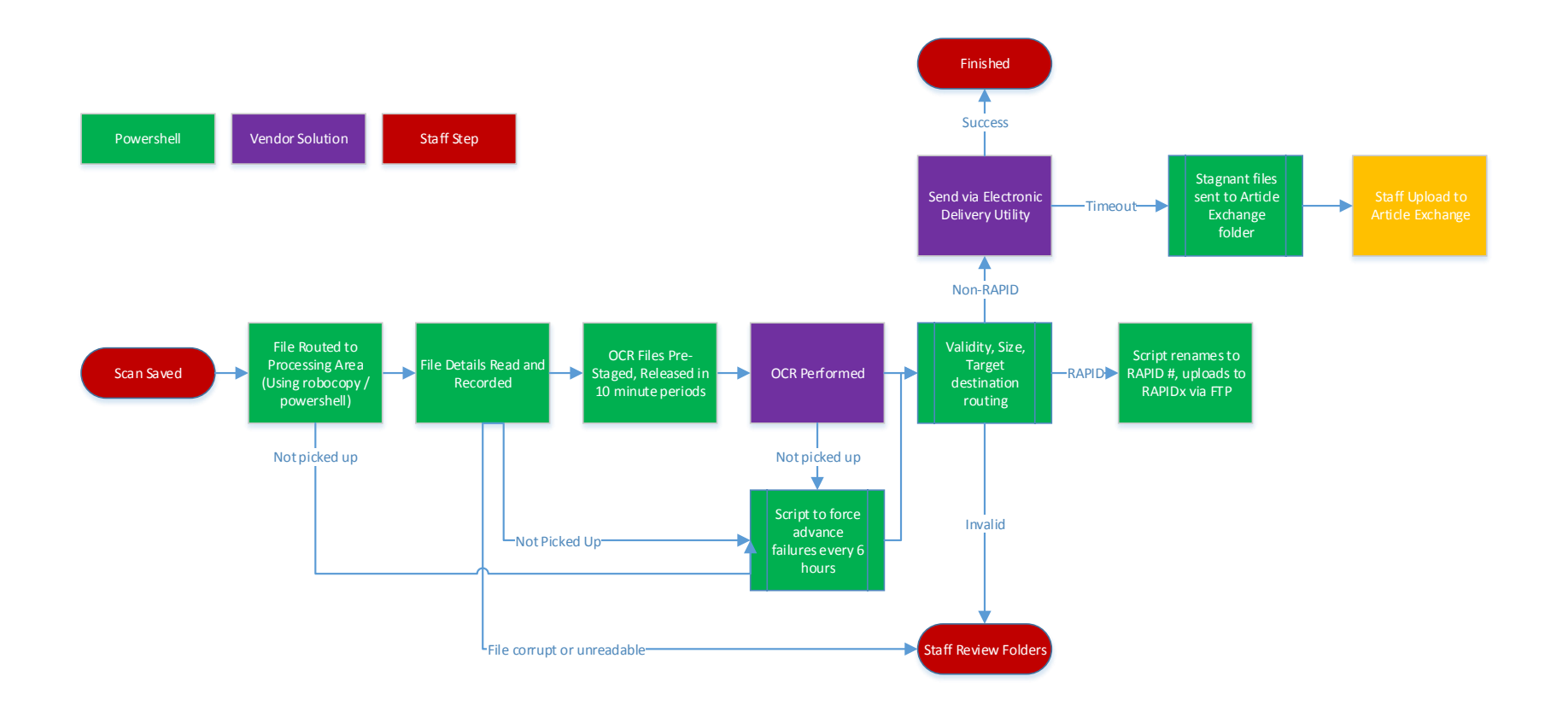

### Custom Billing – Custom Script

- Centralized physical loan lending means segregated address books can't be used to manage billing
- Modified address book to add lending numbers starting with 100 for special policies – e.g., free reciprocal from a single branch
- Duplicate addresses meant staff needed to assign each time
- Developed script to (1) set default address and (2) identify location codes with different billing rules and apply "special" lender address record
- Developed script to copy over address book from maintained central library list to any libraries that opted to stop maintaining their own address records

# Screen Transactions Immediately – Server Add-On

- Needed to evaluate incoming lending requests and weed out those that we can't fill
- We subscribe to IDS Logic which gets availability and shelf location
	- Server add-on
	- Plug-and-play the addon "bootstraps" itself, automatically downloading the newest code for every run.
	- The more information you give it (especially circulation policies) the better the results
	- Many other features and one of the easiest enhancements to implement

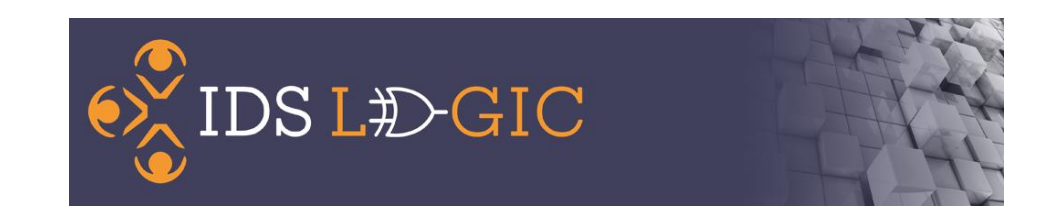

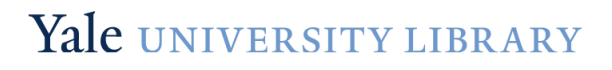

# Route Local Transactions Automatically – Add-On

- Local transactions come in that may be located in the central library or one of the branches
- Rather than using the document delivery module all requests are treated as borrowing/lending
- A list was created of all location codes to be expected in OpenURL and then mapped to their owning NVTGCs
- A script updates the lending string and moves transactions to "Awaiting Local Sending"

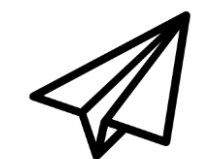

### Move Transactions Into and Out of RAPID – Add-On

- When RAPID identifies an ILL request as held locally it is automatically moved to scan and deliver
- When local transactions can't be found they are automatically sent to RAPID
- When a scan and deliver transaction fails both locally and through RAPID then it is automatically cancelled and the user notified.
- When an ILL transaction fails in RAPID it is sent out to OCLC

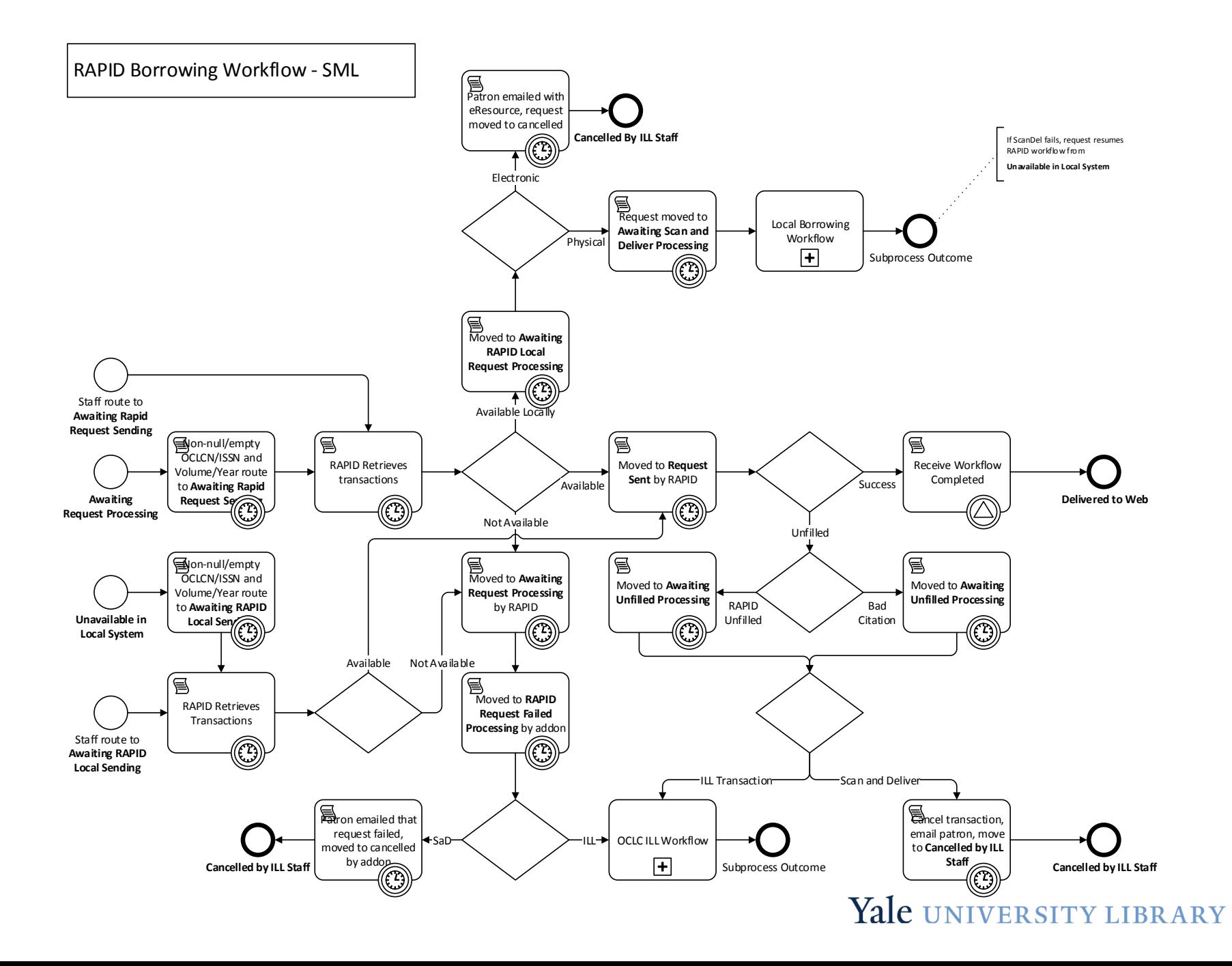

# Things to be careful of

- Programming mistakes
	- They're easy to miss and can be intermittent in effect
	- Mistakes with the email sending tools can cause patrons to repeat notifications every minute
	- Mistakes with routing can leave transactions stuck in a queue that's not watched
- Kafkaesque Borrowing Interactions
	- Avoid any situation where a user may be led to place an ILL request and then have that request cancelled automatically
	- Be mindful of keeping your RAPID holdings up to date
- Assumptions about request data
	- Any patron-input field may contain wildly unexpected information
	- Always perform as much cleaning and checking as possible

# Tips for Server Addons

- Use error handling
	- Lua has a robust  $pcall()$  function which allows you to prevent errors from taking down the whole addon (and your server)
	- Capture and output as much error information as possible. Make sure to empty all inner exceptions but to do it in a protected way (to avoid an error within an error)
- Capitalize on non-Lua tools
	- Atlas has implemented a package called luanet which gives you access to much of the .NET framework – use it!
	- Use the Microsoft Developer's Network to find information about .NET libraries
- Use a tool to simulate server addons
	- Initial development can be very slow while waiting 1 minute for every attempted run of the addon code
	- A server addon simulator can be used to rapidly develop in a similar environment allowing syntax and other simple errors to be caught early.

# Tips for Server Addons

• You *can* connect with read/write access to any database, including

your own

- Server addons provide a mechanism to read a .dbcx file just like client addons
- If you want to make updates to ILLiad you can use this to write to the database – however, if you edit fields inappropriately you risk destabilizing the application
- Write your addons to take actions on a transaction in series
	- E.g., first RouteTransaction() then SendEmail() then ESPUpdate()
	- When you implement functions like these to wrap the built-in Atlas functionality it makes addons \*very\* easy to reuse – you just update the config files for what transactions you're looking for and you have another addon.

### **Conclusions**

- The new normal includes more services and more requests
- New services can often be channeled through existing workflows
- Analysis first, technology second (at the earliest)
- Choose development type based on resources and what you want to do
- Good addon code is both reusable and reliable
- Have fun in software, all things are possible!

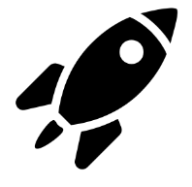

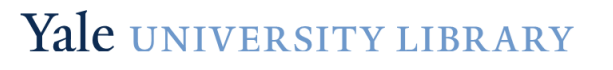

Referenced Projects will be made available here after the conference: <https://github.com/yalelibrary/>

# Questions?

[Steelsen.Smith@yale.edu](mailto:Steelsen.Smith@yale.edu) [SteelsenS@gmail.com](mailto:SteelsenS@gmail.com)